# **Introduction aux développements limités**

### **Calcul**

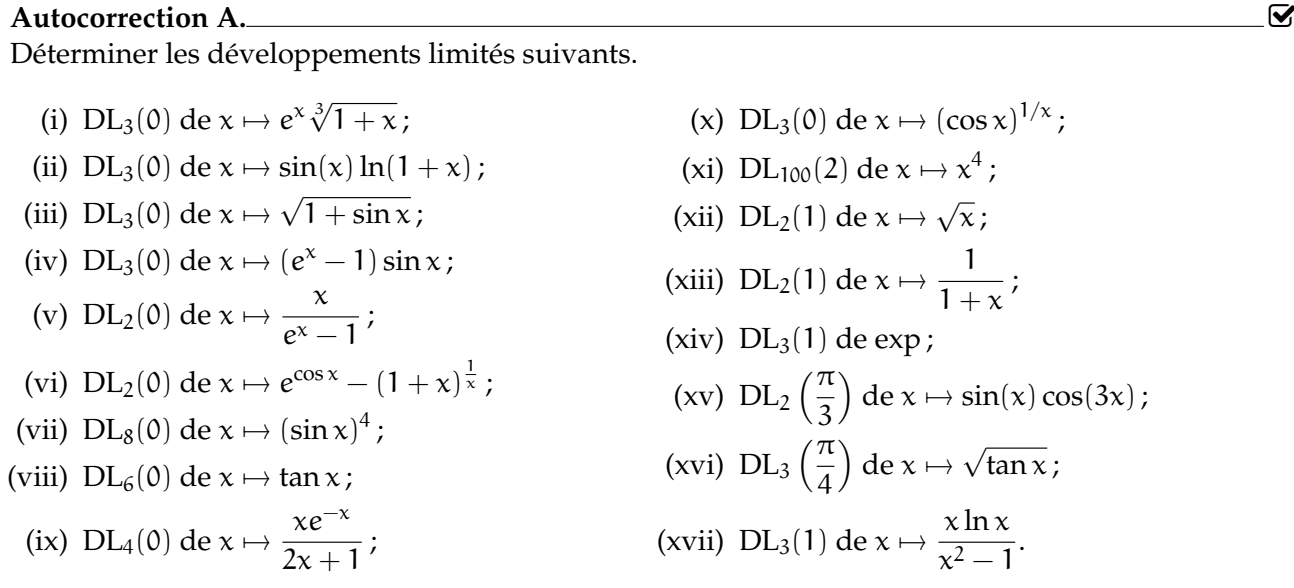

#### **Exercice 1.**

- 1. À l'aide de la méthode générale de calcul des DL, déterminer un  $DL_8(0)$  de tan.
- 2. Retrouver ce  $DL_8(0)$  à l'aide du théorème de Taylor-Young. Pourquoi est-ce ici une idée raisonnable ?

### **Exercice 2.**

- 1. Donner le DL<sub>3</sub>(0) de  $x \mapsto (1 + x)^{1/x}$ .
- 2. Donner les DL<sub>3</sub>(0) de  $x \mapsto \sqrt{1+x^2+1}$ √  $1 + x$ .

#### **Exercice 3.**

- 1. Soit f :  $\begin{cases} \mathbb{R} \rightarrow \mathbb{R} \end{cases}$  $x \mapsto xe^{x^2}$ .
	- (a) Montrer que f est une bijection de  $\mathbb R$  dans lui-même.
	- (b) Montrer que sa réciproque f<sup>-1</sup> admet un développement limité à l'ordre 5 de la forme

$$
f^{-1}(x) = ax + bx^3 + cx^5 + \underset{x \to 0}{\circ} (x^5).
$$

- (c) En utilisant l'égalité f $^{-1} \circ f = id_{\mathbb{R}}$ , déterminer  $a$ , b et c.
- 2. Suivre le même schéma pour obtenir un  $DL_3(0)$  de la réciproque de  $x \mapsto 2x + \sin x$ .

### **Exercice 4.**

Soit  $f : x \mapsto \text{arctan}$ √  $3 + x$  $1 + x$ √ 3 . En commençant par calculer f', déterminer le DL<sub>4</sub>(0) de f.

**Exercice 5.**

Donner le DL<sub>12</sub>(0) de 
$$
x \mapsto \ln \left( \sum_{k=0}^{11} \frac{x^k}{k!} \right)
$$
.

**Exercice 6.** Une fonction paire telle que  $f(x) = 1 + x^2 + o$  $x \rightarrow 0$  $(x^2)$  vérifie-t-elle  $f(x) = 1 + x^2 + o$  $x \rightarrow 0$  $(x^3)$ ?

# **Applications**

**Autocorrection B.**

Déterminer la nature (convergente ou divergente) des fonctions suivantes, au voisinage du point donné. On précisera la limite dans le cas convergent.

(i) 
$$
x \mapsto \frac{\ln(1+x) - \sin(x)}{\tan x - x}
$$
 (en 0);  
\n(ii)  $x \mapsto \frac{\ln(2x^2 - 1)}{\tan(x - 1)}$  (en 1);  
\n(iii)  $x \mapsto \frac{1}{x^3} - \frac{1}{\sin^3 x}$  (en 0);  
\n(iv)  $x \mapsto \frac{x - \arctan x}{\sin^3 x}$  (en 0);  
\n(v)  $x \mapsto \frac{x^3 + 7x^2 - 8}{x^4 + x^3 - 2}$  (en 1);  
\n(vi)  $x \mapsto (\cos x)^{\ln|x|}$  (en 0).

**Exercice 7.** Soit  $f, g \in C^{\infty}(\mathbb{R})$  impaires telles que  $f'(0) = g'(0) = 1$ . Calculer lim  $x \rightarrow 0$  $f(g(x)) - g(f(x))$  $\frac{5(1)(1)}{x^6}$ 

**Exercice 8.**

Soit  $n \in \mathbb{N}^*$ . On note  $f = \sin^n$ . Calculer, pour tout  $k \in [\![0, n]\!]$ ,  $f^{(k)}(0)$ .

**Exercice 9**+**.**

Soit  $n \in \mathbb{N}^*$ . En calculant de deux façons différentes le DL<sub>n</sub>(0) de  $x \mapsto (e^x - 1)^n$ , calculer, pour tout  $p \in [0, n]$ , la somme

$$
\sum_{k=0}^n (-1)^{n-k}{n\choose k}k^p.
$$

**Exercice 10**+**.** Soit  $f: x \mapsto \ln\left(\frac{x^2 + x + 1}{x + 1}\right)$  $x + 1$ ). Montrer que  $f^{(1789)}(0) = 0$ .